# **Pietro Pollo**

## $\pmb{\times}$

Mestrando pelo Programa de Pós-Graduação em Zoologia do IB/USP. Minha tese intitula-se "Escolha de parceiros por machos em Nephila clavipes".

#### [BECO Lab](http://eduardosantos-lab.weebly.com/)

[Currículo Lattes](http://buscatextual.cnpq.br/buscatextual/visualizacv.do?id=K4361620E0)

**Contato:** [pietro\\_pollo@hotmail.com](mailto:pietro_pollo@hotmail.com)

## **Meus exercícios**

[exec](http://ecor.ib.usp.br/doku.php?id=05_curso_antigo:r2016:alunos:trabalho_final:pietro_pollo:exec)

## **Proposta de Trabalho Final**

#### Oi Pietro, tudo bem?

Sou o monitor encargado de revisar suas porpostas. Meus comentarios gerais para cada proposta seguem logo embaixo dos cabeçalhos e comentarios especificos nas seções pertinentes.

Como comentarios gerais, gostei da proposta A, achei ela legal e irá ser um desafio para suas habilidades em programação. Com respeito à proposta B sugiro que procure uma proposta C alternativa, toda vez que parece que realmente não le resultava muito interessante ou não teve tempo de chegar no ponto de detalhe da proposta A. De qualquer jeito é sempre bom ter um plano B pronto caso aconteça alguma coisa.

Seguem meus comentários específicos logo embaixo da seção respectiva e minhas sugestões no cabeçalho de cada proposta. Pode-me encontrar pelo [email.](mailto:gaballench@gmail.com)

Abs, Gustavo A. Ballen

Pietro: Oi Gustavo, já havia começado a proposta A faz algumas semanas, logo estou perto de finalizá-la. Contudo, preciso de uma certa ajuda para uma parte da função. Tu vens ao IB em algum dia da semana para poder tirar a dúvida contigo?

GAB: Oi Pietro!

Vejo que já esta avançado no desenvolvimento da proposta. Então, depois dos esclarecimentos concordo em trabalhar na proposta A. Enquanto a proposta B é porque as duas propostas fazem parte da avaliação, mesmo que só uma seja apresentada como trabalho final. Veja os comentarios da Sara e lembre-se que sempre é bom ter alternativas. Vou bem pouco no IB pois meu programa é no MZ, mas amanhã estarei por lá depois das 5h no lab do prof. Quental. Se quiser passar por lá a gente fala. Se não, pode ser pelo email mesmo.

## **Plano A: Análise gráfica de densidade populacional com dois fatores**

A função teria como objetivo analisar a distribuição e densidade de dois fatores de organismos (e.g., machos e fêmeas de uma mesma espécie, dois morfotipos, duas espécies) com uma exploração gráfica a fim de verificar se existe heterogeneidade espacial.

> GAB: Acho que mais do que a densidade seria a razão entre os níveis do fator, não é?

Pietro: Sim, esse seria o objetivo principal da função: a razão entre os fatores. Porém, o usuário poderá gerar plots de cada fator se desejar, como simples mapas de densidade.

O input da função seria um data frame com três colunas: as coordenadas métricas de cada indivíduo (x e y) e o fator a qual cada indivíduo pertence.

GAB: É boa idéia ir pensando como passar de uma tabela com informação em coordenadas para a categorização daqueles dados em "subconjuntos". As vezes o que parece trivial não é tão assim.

Pietro: Não sei se entendi o que tu quis dizer… Eu não tive dificuldade em criar datasets a partir do data frame original.

A saída da função seriam mapas no estilo heat map, em que um gradiente de cor representa a densidade populacional ou a razão populacional entre os dois fatores. Contudo, o usuário também terá a opção de gerar somente as matrizes contendo o número de ocorrências em cada quadrante (usadas para produzir os plots) se desejar.

O usuário também poderá escolher a escala da análise (em quantos segmentos ou quadrantes os eixos serão divididos) e se deseja o plot (ou matriz) dos dados referentes ao primeiro fator, dos dados referentes ao segundo fator ou um overlay dos dois (fator 1/fator 2).

> GAB: Essa seção aqui é basicamente uma descrição dos argumentos que irá tener sua função. Gostaria de conhecer mais detalhes sobre os mesmos. Caso contrario, é importante ir considerando este ponto.

Pietro: A princípio, os argumentos da função serão três:

argumento w, a escala (em quantos segmentos a range de coordenadas será dividida; número de 2 a infinito); argumento plot, se o usuário deseja o gráfico (plot="y") ou a matriz em si (plot="n"); argumento *output* que pode gerar o resultado para o fator 1 (output=1), para o fator 2 (output=2) ou o resultado da razão entre fator 1 e fator 2 (output=3).

Um exemplo hipotético de plot gerado em que quanto mais roxo o quadrante, maior a razão fêmeas/machos e quanto mais verde-água, menor é a razão fêmeas/machos:

 $\pmb{\times}$ 

Oi Pietro, acho que a proposta está bem apresentada e você

já começou. Legal. Manda ver! Algo a se pensar é deixar o usuário criar mapas de distribuição para as duas espécies separadamente, sem ser a sobreposição (talvez seja isso que você escreveu lá em cima, mas não ficou claro pra mim). — [Sara Mortara](mailto:saramortara@gmail.com)

Aham, era isso que tentei dizer hehe. Vou tentar deixar mais claro na proposta revisada. — Pietro

### **Plano B: Matrizes de distância mutáveis**

GAB: Sugiro pensar numa outra proposta ou desenvolver radicalmente melhor esta aqui.

Pietro: Então, não entendi muito bem porque eu tenho que pensar em outra proposta se já vou fazer a proposta A… Até entendo que tu te preocupes que a A pode dar errado, mas ela já está 50% pronta.

A função faria matrizes de distância mínima entre os indivíduos (semelhantes ao exercício 8.1) e calcularia a mudança aleatória dos pontos no tempo t+x com um índice de dispersão/locomoção dado pelo usuário (e.g., 5 m/dia). O input seria um data frame ou matriz com as coordenadas métricas de cada indivíduo. O output seria a matriz de distância mínima entre indivíduos no tempo t desejado. Contudo, teria que descobrir como fazer infinitas vezes um cálculo em cima outro cálculo previamente feito (e.g., matriz no tempo t=2 tem que usar a matriz de t=1 e assim por diante).

> Pietro, "Então, não entendi muito bem porque eu tenho que pensar em outra proposta" se chama preguiça! Entendi que a primeira toca mais seu coração e já está em desenvolvimento. Se um vírus entrar em seu computador e corromper todos os arquivos da proposta A, espero que você saiba por onde começar a B  $\bigcirc$  — [Sara Mortara](mailto:saramortara@gmail.com)

Quanta maldade Sara! Já vi que tenho que me cuidar na Lage...  $\bigoplus$  — Pietro

### **Plano C**

A função teria como objetivo pegar dados de ocorrência a partir de um database online (e.g., [iNaturalist\)](http://www.inaturalist.org). O input da função seriam palavras-chave de interesse (espécie, gênero, família), ou seja, um conjunto de caracteres. O output seria uma matriz com duas colunas (latitude e longitude), em que cada linha corresponderia a um indivíduo.

### **Plano A APRIMORADO**

A função teria como objetivo analisar a distribuição e densidade de dois fatores de organismos (e.g., machos e fêmeas de uma mesma espécie, dois morfotipos, duas espécies) com uma exploração gráfica a fim de verificar se existe heterogeneidade espacial, em especial a razão entre os dois fatores de organismo.

#### **Input da função**

Um data frame com três colunas (as coordenadas métricas de cada indivíduo (x e y) e o fator a qual cada indivíduo pertence)

#### **Output da função**

Mapas no estilo heat map, em que um gradiente de cor representa a densidade populacional ou a razão populacional entre os dois fatores. Contudo, o usuário também terá a opção de gerar somente as matrizes contendo o número de ocorrências em cada quadrante (usadas para produzir os plots) se desejar (ver argumentos abaixo).

#### **Argumentos da função**

1 - w (número inteiro >2): a escala, quantos segmentos serão gerados ou o tamanho real de cada segmento (ver argumento shape).

2 - shape ("rec";"sqr"): a maneira que a segmentação dos dados é feita. Se shape="rec", a range de x e a range de y será dividida em w segmentos, isto é, a matriz final terá w linhas e w colunas. Se shape="sqr", w é o valor do lado de cada quadrado gerado (w=1 significa que cada segmento gerado tem 1mx1m).

Para melhor visualizar a diferença, dois resultados de mesmo w (=20), com shape="rec" e ="sqr" respectivamente (atente-se às diferenças entre eixo x e y):

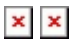

3 - output (1; 2; 3): difere o retorno da função. Se output=1, retorna o resultado para a distribuição espacial apenas dos dados de fator 1; se output=2, retorna o resultado para a distribuição espacial apenas dos dados de fator 2. Se output=3, retorna o resultado espacial da razão entre os dados de fator 1 pelos dados de fator 2.

4 - plot ("y";"n"): se o usuário deseja o gráfico (plot="y") ou a matriz em si (plot="n").

## **Minha função**

[Função do Pietro: matrixmap](http://ecor.ib.usp.br/doku.php?id=05_curso_antigo:r2016:alunos:trabalho_final:pietro_pollo:funcao_matrixmap)

From: <http://ecor.ib.usp.br/>- **ecoR**

 $\pmb{\times}$ Permanent link: **[http://ecor.ib.usp.br/doku.php?id=05\\_curso\\_antigo:r2016:alunos:trabalho\\_final:pietro\\_pollo:start](http://ecor.ib.usp.br/doku.php?id=05_curso_antigo:r2016:alunos:trabalho_final:pietro_pollo:start)**

Last update: **2020/08/12 06:04**